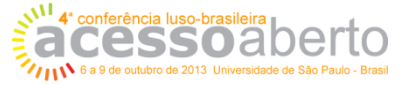

## **CONFOA 2013 Formulário de Submissão de Resumo de Comunicação**

**Título da Comunicação:**

# **INDICADOR DE PRESENÇA NA WEB DO ACERVO DE UM REPOSITÓRIO INSTITUCIONAL**

### **Tema escolhido:**

Políticas públicas de acesso aberto, mandatos em instituições de ensino, de pesquisa e desenvolvimento e em agências financiadoras de ciência

 $\circ$ Softwares abertos, protocolos de interoperabilidade entre repositórios e outros sistemas de informação de apoio à atividade científica e acadêmica

XXX Repositórios de publicações e dados científicos, revistas científicas e outros

0. Impacto do acesso aberto na comunidade científica e nos rankings tradicionais e alternativos

О Acesso aberto para uma ciência e uma pesquisa aberta

 $\circ$ Auto-arquivamento e envolvimento da comunidade científica na construção de repositórios

O Direitos de autor

#### **Resumo da Comunicação:**

Deverá ser apresentado um resumo de 1 a 2 páginas (aproximadamente 500 a 1.000 palavras) de cada proposta. O texto deverá ser digitado em espaço simples e fonte tamanho 12.

## **INDICADOR DE PRESENÇA NA WEB DO ACERVO DE UM REPOSITÓRIO INSTITUCIONAL**

### **Objetivos**

O Instituto Nacional de Pesquisas Espaciais (INPE) comemorou em 2011 seu 50º aniversário, com a missão de "produzir ciência e tecnologia nas áreas espacial e do ambiente terrestre e oferecer produtos e serviços singulares em benefício do Brasil". Desde a criação da então Comissão Nacional de Atividades Espaciais (CNAE), em 1963, o INPE acumulou um acervo significativo de documentos derivados da sua produção intelectual. Seu acervo, chamado de Memória Científica do INPE, é hospedado na plataforma computacional UR*Lib* que funciona como uma Biblioteca ou Repositório Digital. Atualmente, mais de 40.000 referências estão disponíveis *online*, sendo que mais de 24.000 possuem um acesso ao texto completo.

A montagem do acervo digital apresenta dois desafios. O primeiro é o armazenamento dos textos completos de toda produção científica da Instituição e o segundo é a otimização de suas condições de acesso, dado que nem todo texto completo é de fácil captura ou ainda possui os requisitos para ser de acesso irrestrito em razão das condições do seu depósito e de suas regras de licenciamento.

O principal objetivo deste artigo é mostrar como estes desafios foram enfrentados no INPE.

### **Metodologia**

Na primeira etapa definiram-se indicadores que pudessem revelar tanto os aspectos de armazenamento dos textos completos no Repositório Institucional quanto as condições de acesso a estes textos. Para isto, foram introduzidos três indicadores interrelacionados e chamados de Indicadores de Armazenamento Digital (IAD), Acesso Livre (IAL) e Presença na Web (IPW).

A segunda etapa consistiu em reunir os critérios que permitissem categorizar os diferentes tipos de documentos. Estes critérios têm como base o direito do autor em escolher o tipo de licenciamento para sua obra, caso esta seja publicado pela Instituição, ou ainda as políticas de autoarquivamento das editoras, caso o autor tenha cedido seus direitos patrimoniais.

Na terceira etapa, foram instalados na Biblioteca Digital módulos de importação para facilitar tanto a coleta de metadados em formato XML a partir da plataforma Lattes ou BibTeX de outras base de metadados quanto a inserção de texto completo toda vez que sua URL de origem faça parte dos metadados, por exemplo, formatados numa planilha Excel.

A quarta etapa, consistiu em compilar as políticas de autoarquivamento das editoras das revistas que publicam artigos de autores da Instituição.

Na quinta etapa, foram configuradas as características do repositório digital de forma a implementar as regras que otimizem as condições de acessibilidade.

A última etapa, consistiu em levantar os valores dos diferentes indicadores propostos por unidade (coordenadoria) ou para a Instituição como um todo, e por ano.

## **Resultados**

Toda vez que possível, a inserção, tanto de metadados sobre a produção científica quanto de dados científicos ou de textos completos de artigos em eventos organizados pela Instituição foi realizada utilizando os módulos de importação. Com estas ferramentas foi possível agilizar o processo de inserção dos textos completos.

Em relação aos trabalhos publicados em revista, a Instituição dispõe agora de uma tabela cujas entradas são o ISSN das principais escolhidas pelos pesquisadores da Instituição para publicar os seus trabalhos, e as saídas são as respectivas políticas de autoarquivamento. Estas políticas foram codificadas de forma que o tipo de acesso pudesse ser automaticamente implementado para cada artigo em revista, dependendo se o documento disponibilizado é a versão final do manuscrito do autor ou o pdf da editora. Além disto, o sistema resolve, automaticamente, os casos com prazos de embargo. Com esta ferramenta foi, então, possível otimizar o indicador de acesso livre (IAL).

Os indicadores propostos estão implementados desde 2009 e desta forma é possível dispor já de uma serie de 4 anos podendo revelar algumas tendências.

### **Conclusões**

Melhoria nos mecanismos de captura dos textos completos contribui para o aumento do valor do Indicador de Armazenamento Digital (IAD). Quanto mais a Instituição investe em profissionais das áreas da Tecnologia de Informação, Biblioteconomia e Arquivística, maior são as chances deste indicador aproximar do seu valor máximo (100%).

Os valores obtidos para o Indicador de Acesso Livre (IAL) dependem de políticas adotadas pelos pesquisadores, pela própria Instituição ou ainda pelas Instituições de fomento à pesquisa, no momento de escolher a forma de publicação. Privilegiar publicação sem intermediário, isto é, diretamente pela própria Instituição ou por meio de veículos de acesso livre tende a aumentar o indicador de acesso livre (IAL). No entanto, devido ao importante papel ainda desempenhado pelas atuais revistas científicas, dificilmente poder-se-ia atingir o seu valor máximo (100%) para o IAL.

O Indicador de Presença na Web (IPW) que aparece como o produto do IAD pelo IAL resume em um único número (entre 0 e 100%), o nível de disponibilidade na web de um acervo institucional e permite comparar facilmente entre si Repositórios Institucionais.